# **GEBERIT**

# Geberit Duofix Element für Dusche, 130 cm, mit Wandablauf, Wandarmatur Aufputz, für Estrichhöhe am Einlauf 65–90 mm

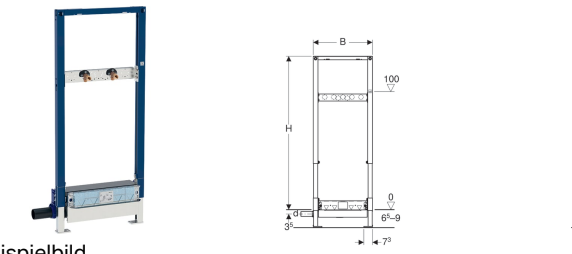

Beispielbild

## Verwendungszwecke

- Für Estrichhöhen ≥ 65 mm am Einlauf
- Zur Entwässerung bodenebener Duschen
- Für Verbundabdichtungen
- Für Trockenbau
- Zum Einbau in teil- oder raumhohe Vorwandinstallationen
- Zum Einbau in raumhohe Installationswände
- Zum Einbau in teil- oder raumhohe Geberit Duofix Systemwände
- Für AP-Wandarmaturen
- Zur Aufnahme des Abwassers eines einzelnen Brausekopfs

### Eigenschaften

- Dichtvlies vormontiert
- Dichtvlies umlaufend 10 cm, zur Anbindung von Abdichtsystemen
- Fußplatten drehbar
- Fußplattentiefe passend zum Einbau in U-Profile UW 50 und Geberit Duofix Systemschienen
- Abweichend zu Anforderungen aus EN 1253 ist die Sperrwasserhöhe nur 30 mm
- Beplankungsdicke 10–40 mm
- Für Fliesenaufbauten auf Boden von 2–26 mm geeignet
- Für Fliesenaufbauten an Wand von 2–35 mm geeignet
- Dichtebene zur spannungsfreien Dichtungsanbindung einstellbar
- Abwasseranschluss seitlich
- Einlaufhöhe des Geruchsverschlusses einstellbar
- Fußstützen mit Rutschhemmung
- Rahmen mit Bohrlöchern ø 9 mm für Befestigung im Holzständerbau
- Traverse Armatur höhen- und tiefenverstellbar
- Selbsttragender Rahmen pulverbeschichtet

#### Technische Daten

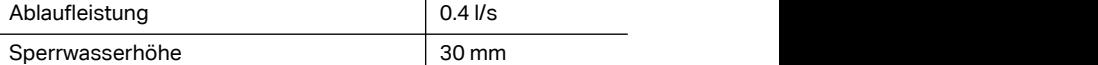

#### Lieferumfang

- Anschlussstutzen aus PE-HD, ø 40 mm
- 2 Anschlusswinkel Rp 1/2" / R 1/2", MF-fähig
- 2 Abdichtscheiben
- 2 Schalldämmunterlagen
- 2 Dämmhülsen
- Bauschutzdeckel mit integriertem Einlaufblech
- Befestigungsmaterial

#### Zusätzlich zu bestellen

• Fertigbauset

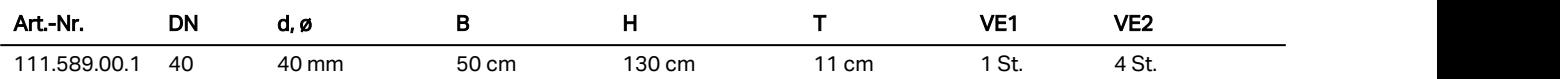

### Zubehör

- Geberit Fertigbauset für Wandablauf, Abdeckung aus Kunststoff
- Geberit Fertigbauset für Wandablauf, Abdeckung aus Edelstahl gebürstet
- Geberit Fertigbauset für Wandablauf, Abdeckung aus Edelstahl, verschraubbar
- Geberit Fertigbauset für Wandablauf, befliesbar, rahmenlos
- Geberit Fertigbauset für Wandablauf, befliesbar, mehrteilig
- Geberit Kollektorprofil für Wandablauf für Dusche
- Geberit Badewannenanschluss für Wandablauf für Dusche
- Geberit Duofix Set Wandanker für Einzelmontage
- Geberit Duofix Set Wandanker für Einzel- und Systemmontage
- Geberit Duofix Set Fußbefestigung an Rückwand
- Geberit Duofix Befestigungsmaterial für Ständerabstand 50–57.5 cm
- Geberit Duofix Set Fußverlängerungen für Fußbodenaufbau 20–40 cm

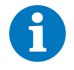

# **GEBERIT**

• Bodenfliesen aus Naturstein können sich im Duschbereich verfärben